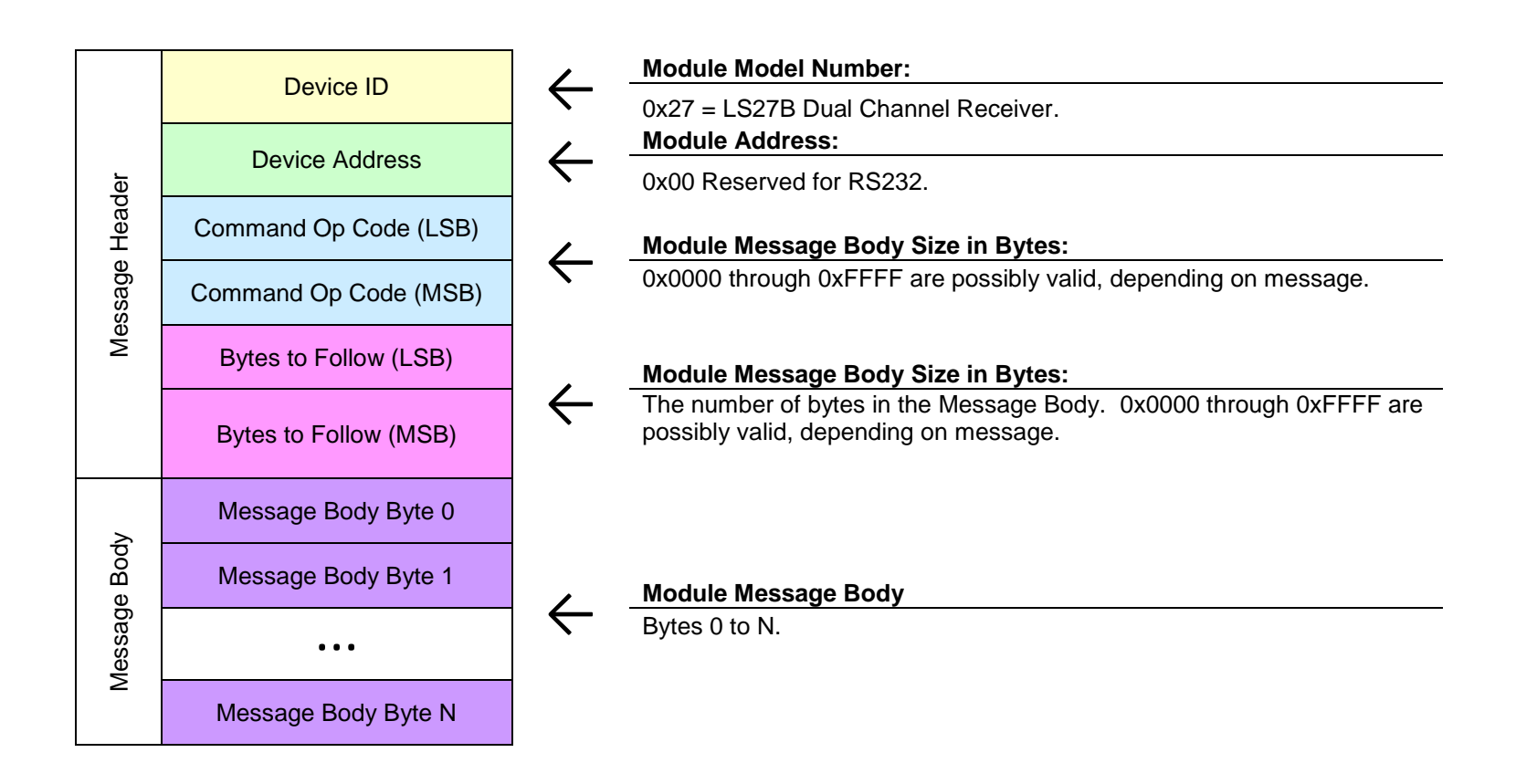

# *LS27B3 Command and Status Messages:*

# **Ping Command Content (Message ID = 0x0000)**

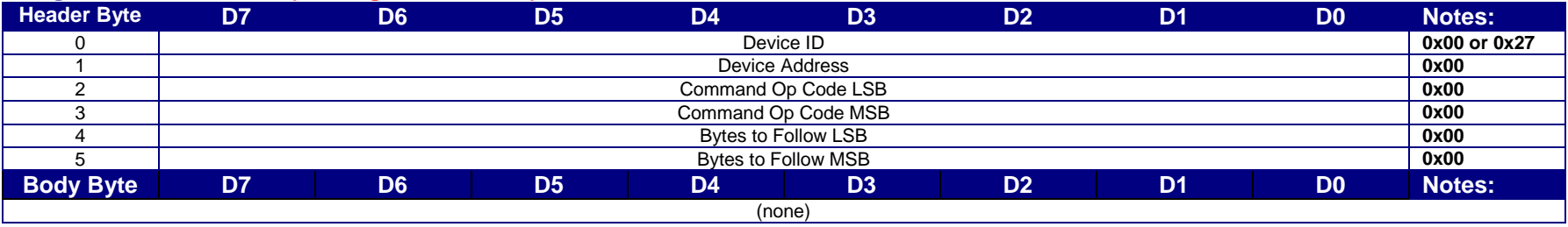

#### **Ping Command Response**

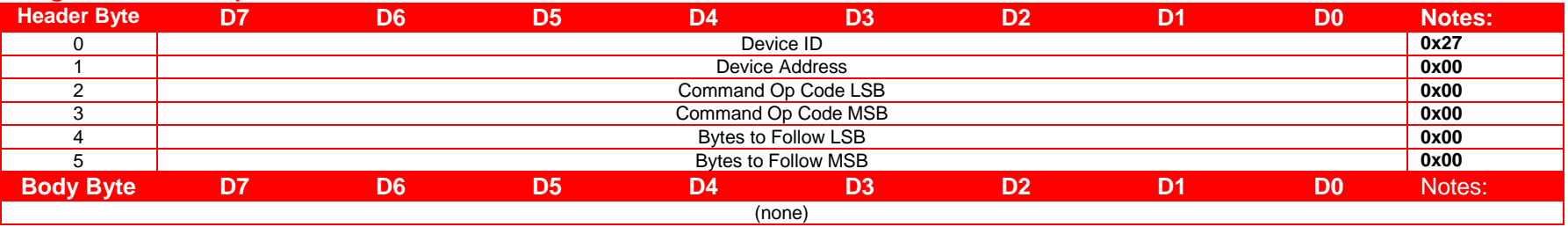

# **Setup Command Content (Message ID = 0x1000)**

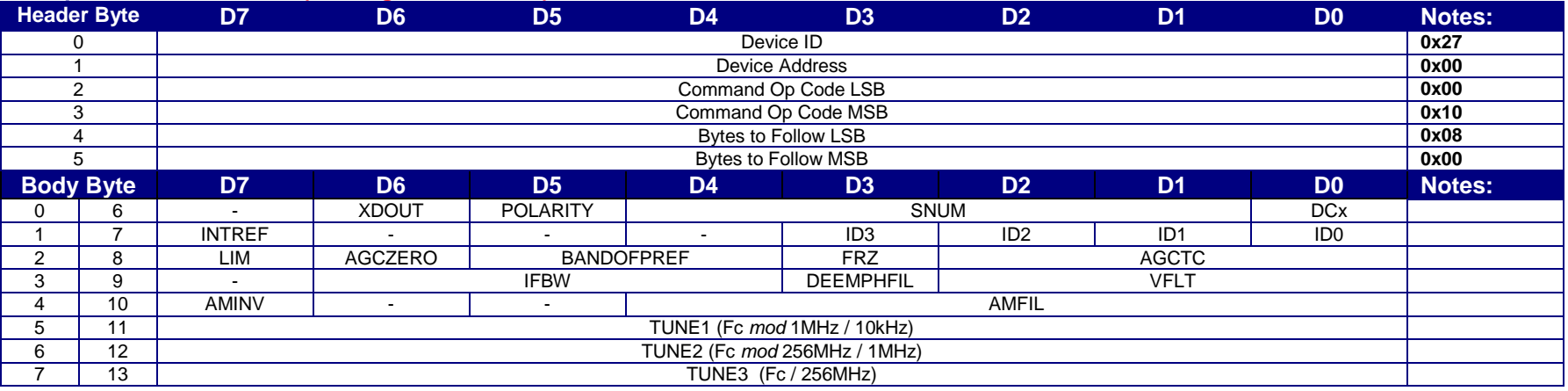

# **Setup Command Response**

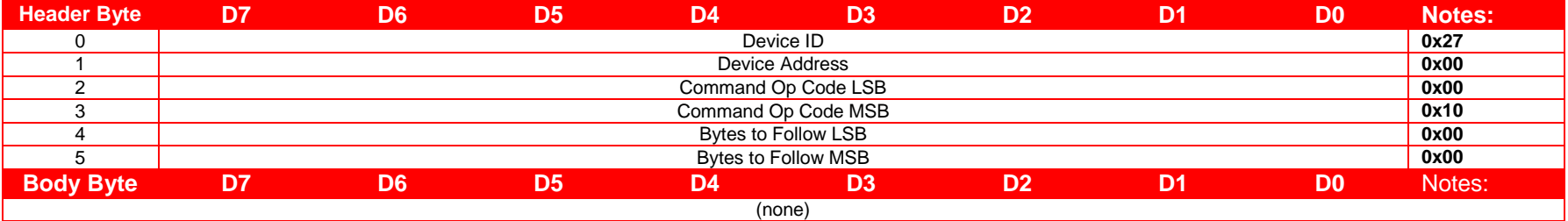

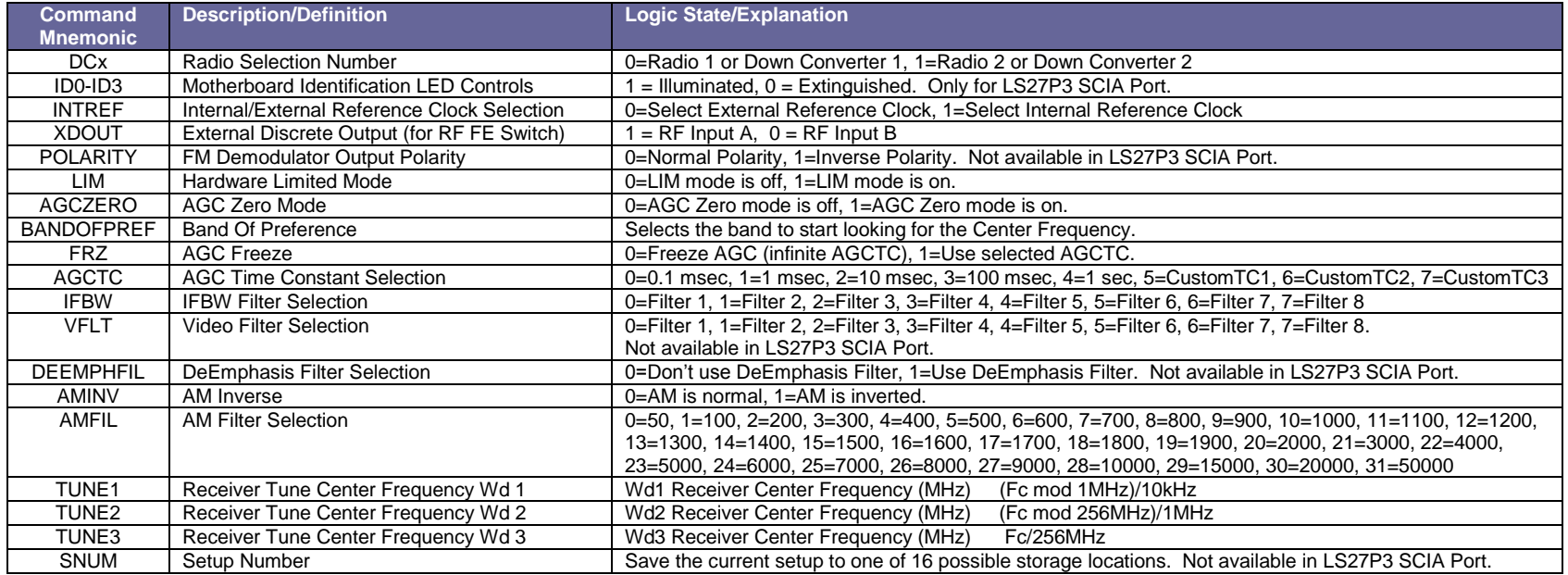

# **Mode Command Content (Message ID = 0x1001)**

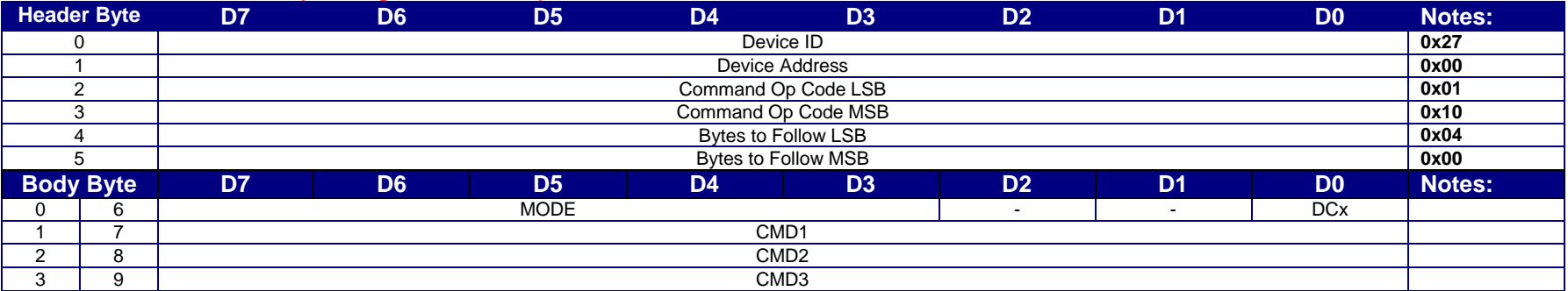

# **Mode Command Response**

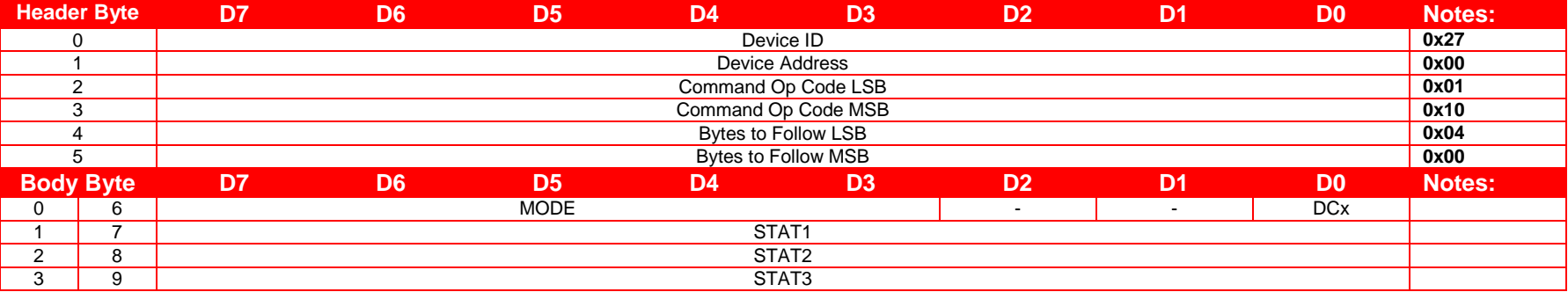

# *Mode Commands:*

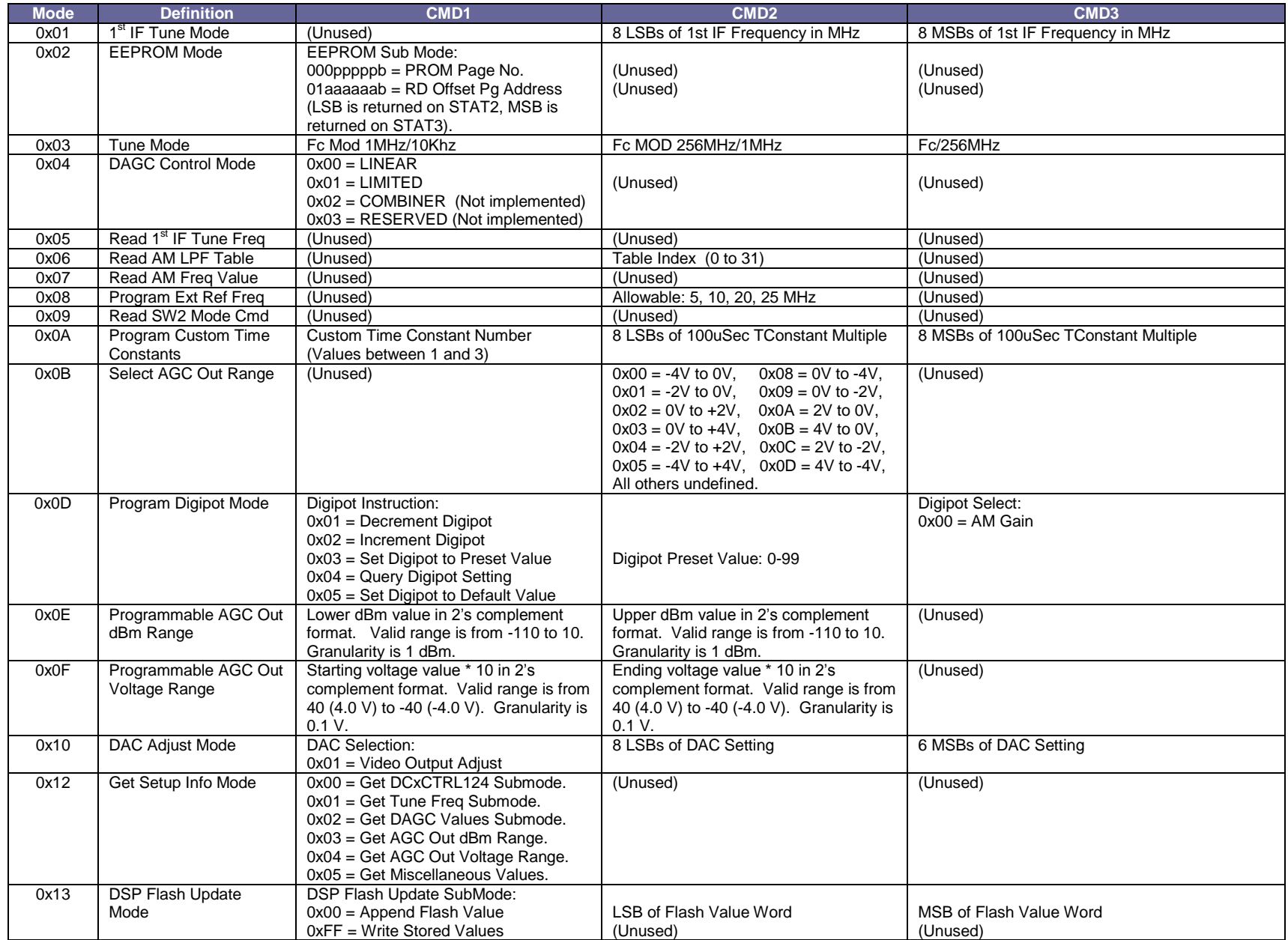

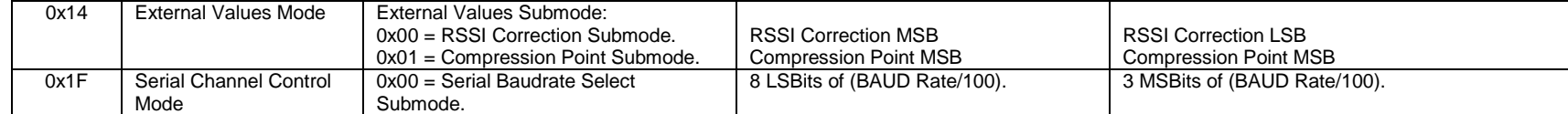

# *Mode Command Responses:*

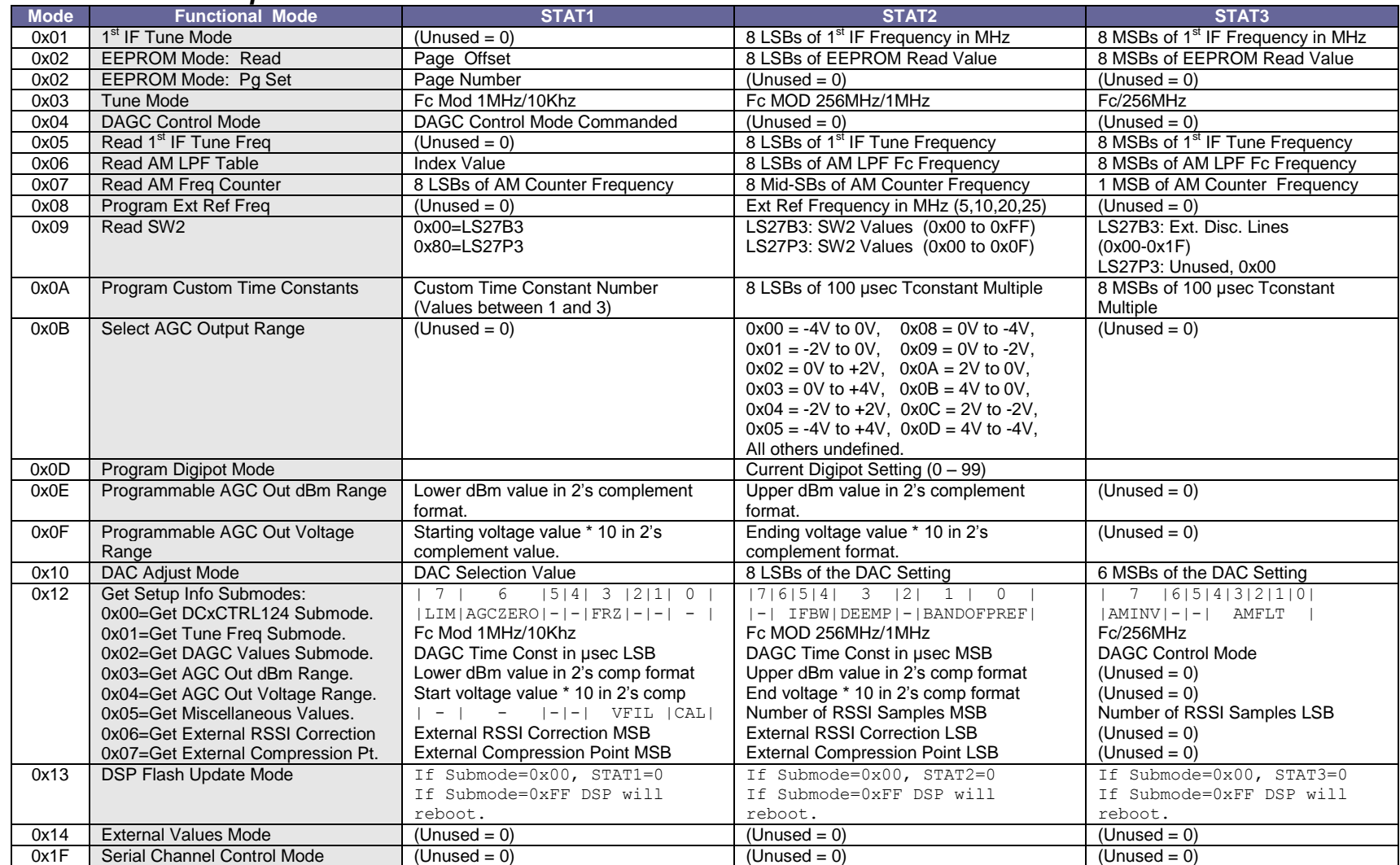

#### **Get Setup Info Mode Table:**

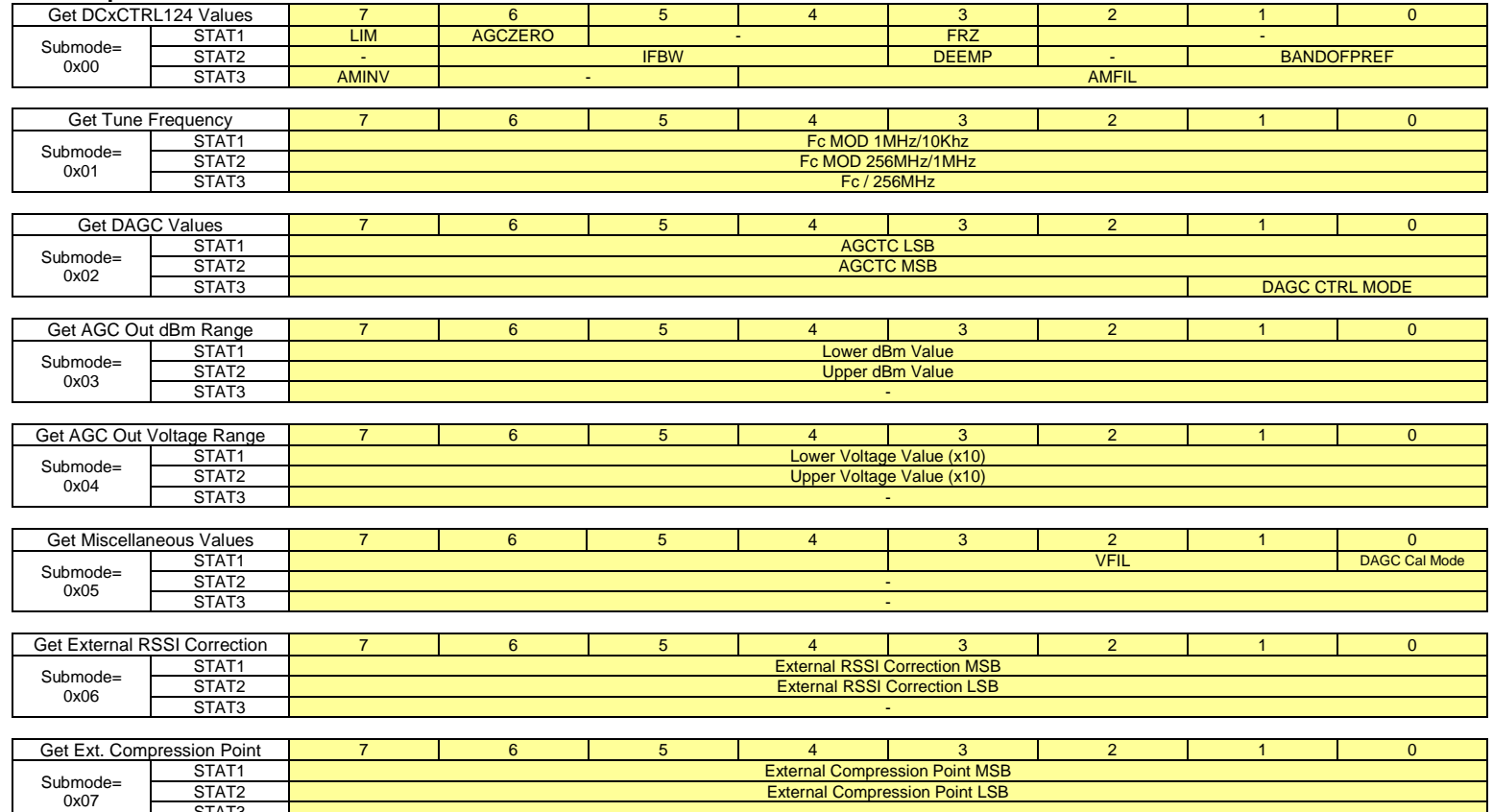

STAT3 -

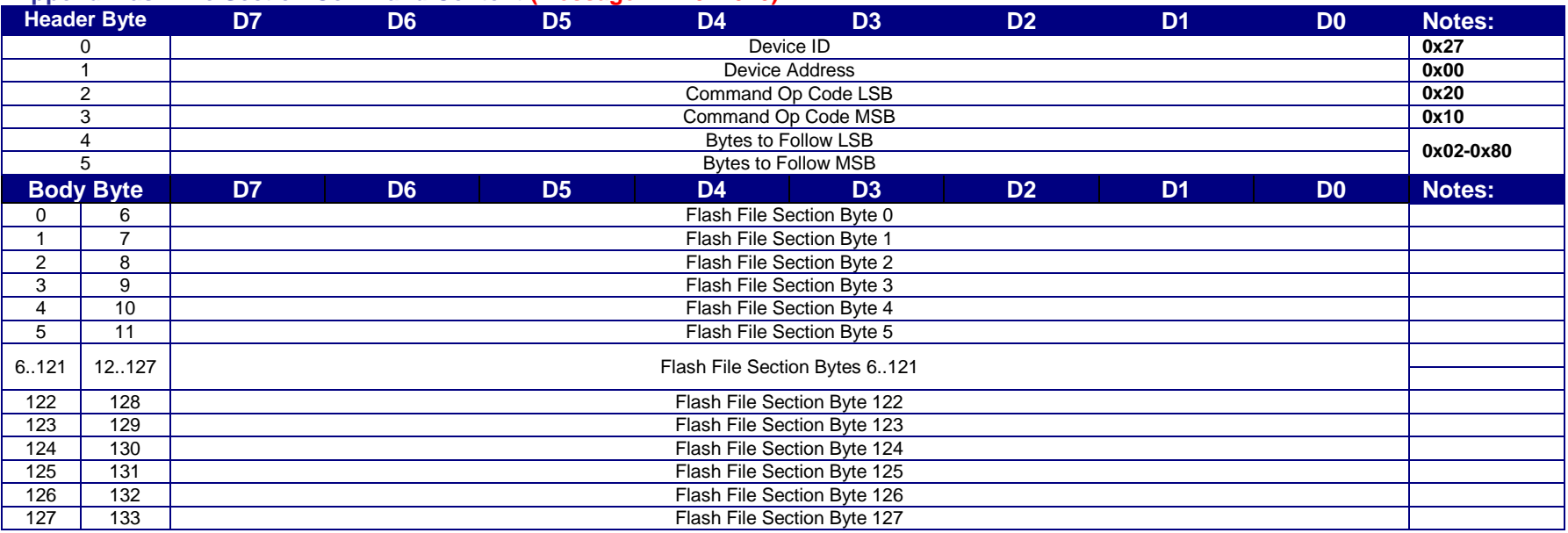

#### **Append Flash File Section Command Content (Message ID = 0x1020)**

Note: The length of a Flash File Section may be from 2 to 128 bytes long, and is always even. This length is placed into the Bytes to Follow LSB and MSB locations in the Header.

#### **Append Flash File Section Command Response**

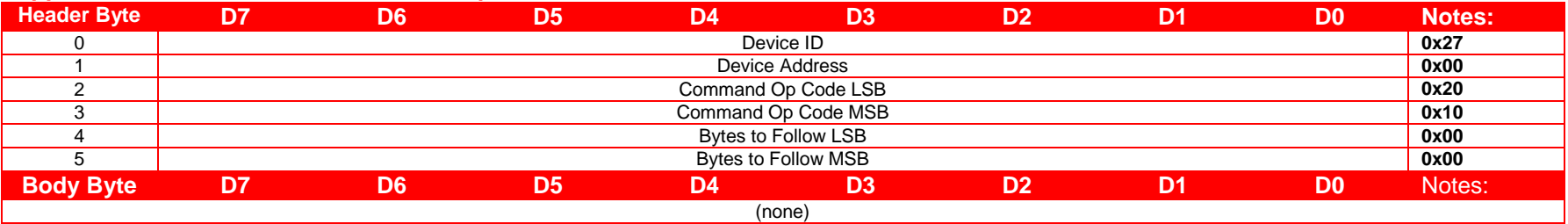

#### **General Status Command Content (Message ID = 0x2000)**

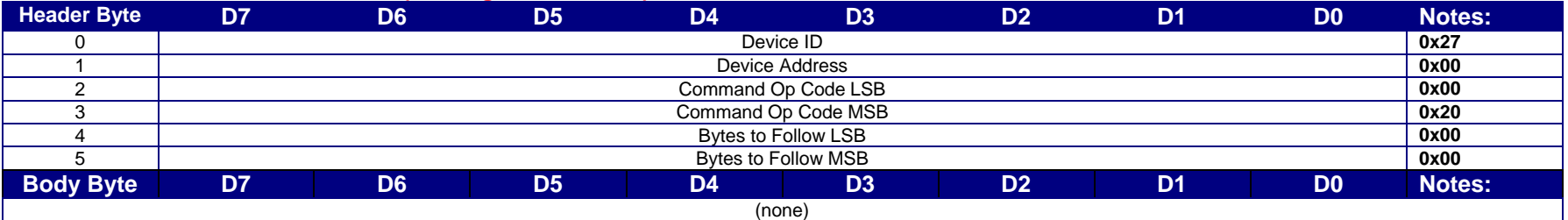

#### **General Status Command Response**

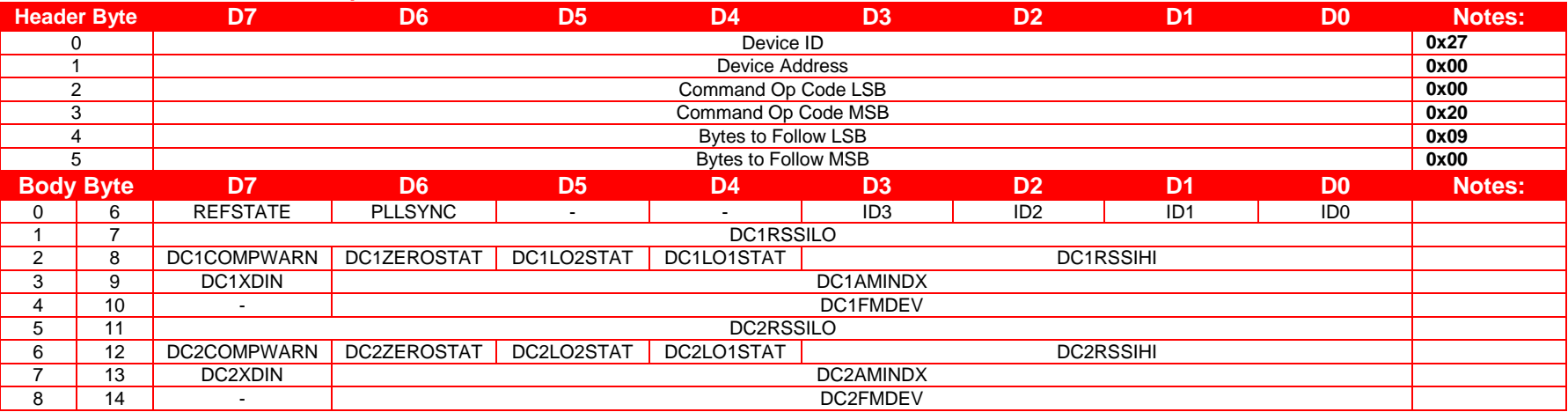

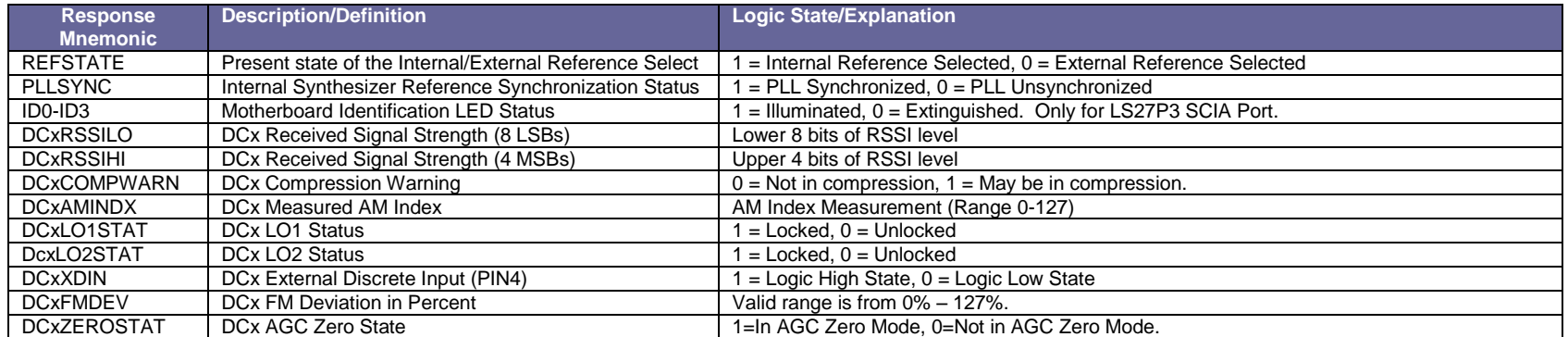

#### **EEPROM Page Status Command Content (Message ID = 0x2009)**

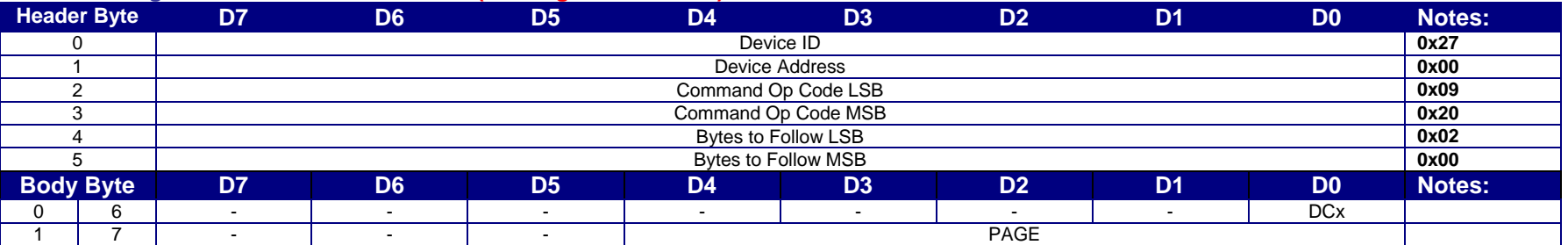

# **EEPROM Page Status Command Response**

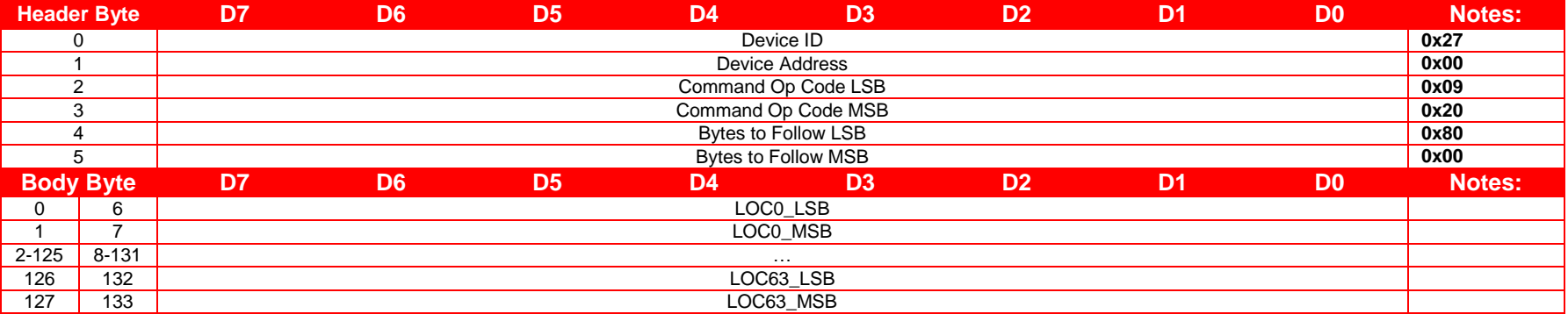

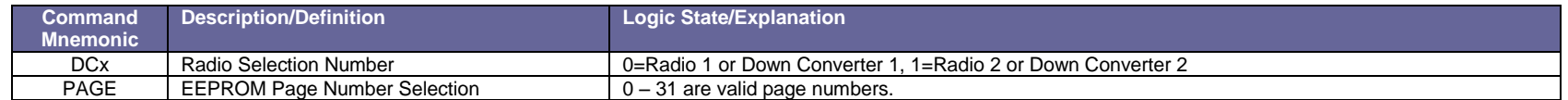